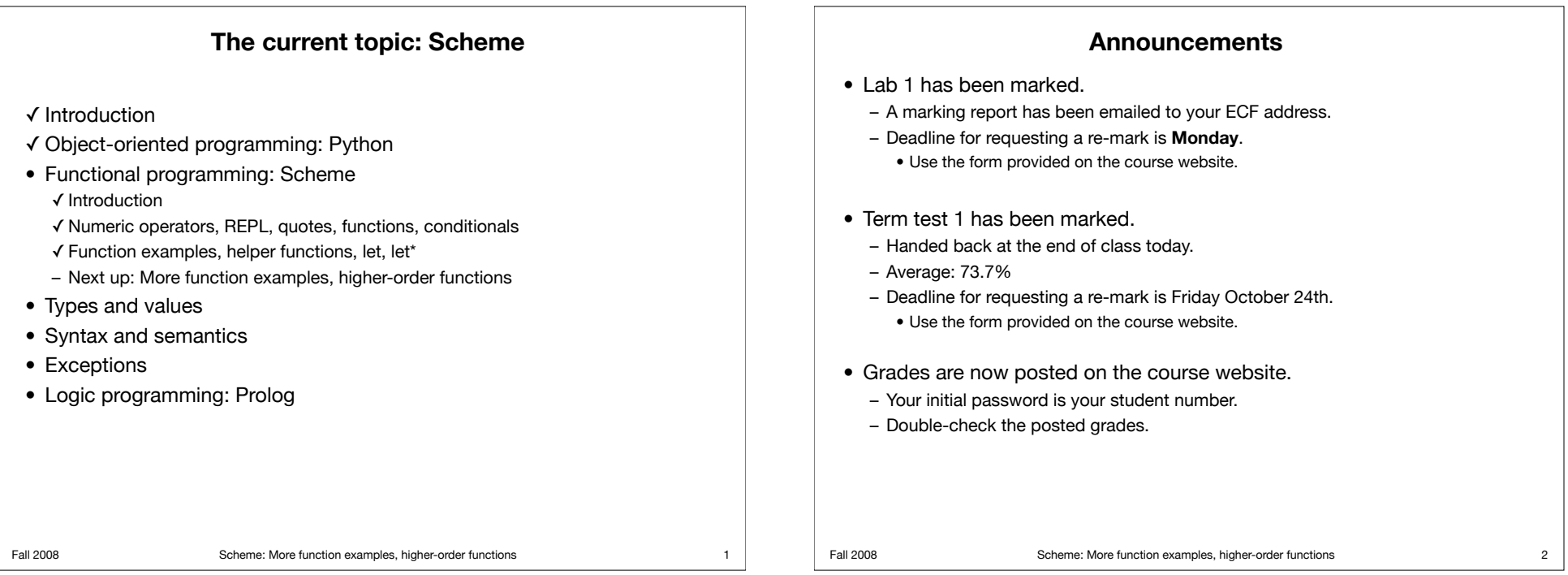

# **More announcements**

• Project.

– Send me an email with a list of group members by **Monday**.

 $\bullet$  Lab 2.

– Due October 27th.

# **Fibonacci numbers (again)**

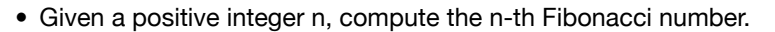

```
3 Fall 2008 Scheme: More function examples, higher-order functions
               (define (fib n)
                  (cond ((<= n 2) 1)
                         \text{(else (+ (fib (- n 1)) (fib (- n 2)))))} )
                  )
               > (fib 1)
               1
               > (fib 2)
               1
               > (fib 3)
               2
               > (fib 4)
               3
             • Problems:
                – Efficiency. (Why?)
                – What if we want a list of the first n Fibonacci numbers?
```
#### Fall 2008 Scheme: More function examples, higher-order functions **Fibonacci numbers** • A more efficient approach, using a helper function. > (define (fib-help n f1 f2 last) (cond ((= n last) (+ f1 f2)) (else (fib-help (+ n 1) (+ f1 f2) f1 last)) )) > (define (fib n)  $(if (= n 1) 1 (fib-help 2 1 0 n)))$ • Note that fib-help's parameter n keeps track of which Fibonacci number is currently being computed, and parameter last keeps track of which Fibonacci number that we ultimately want. f1 is the previous Fibonacci number, and f2 is the Fibonacci number that comes before f1. • Observe that fib-help is tail-recursive. 5 Fall 2008 Scheme: More function examples, higher-order functions **Fibonacci numbers** • Tracing a call to the efficient version of fib: Call: (fib 6) Trace:  $(fib 6)$  (fib-help 2 1 0 6) (fib-help 3 1 1 6) (fib-help 4 2 1 6) (fib-help 5 3 2 6) (fib-help 6 5 3 6) 8 6

## **Fibonacci numbers**

• Getting a list of the first n Fibonacci numbers (first attempt):

```
> (define (fiblist n)
    (cond ((= n 0) '())(else (cons (fib n) (fiblist (- n 1))))\overline{\phantom{a}} )
> (fiblist 6)
```

```
(8 5 3 2 1 1)
```

```
• But this is inefficient.
```
- Each call made by fiblist to fib repeats work done in the previous call.
- Solution: Use the contents of the list as we build it up. That is, if we have a list of the first n-1 Fibonacci numbers, it should be very easy to add the n-th Fibonacci number to this list.

# • Getting a list of the first n Fibonacci numbers (second attempt):

**Fibonacci numbers**

```
> (define (fiblist n)
    (cond ((= n 1) '(1))((= n 2) '(1 1))\text{(else (cons (+ (car (fiblist (- n 1))))}(cadr (fiblist (- n 1))) )
                       (fiblist (- n 1))))\overline{\phantom{a}}\overline{\phantom{a}}> (fiblist 6)
(8 5 3 2 1 1)
```
• But this is still inefficient – we're constructing the same list **three times** at each recursive step!

- We can do much better.
	- Approach 1: Using let.
	- Approach 2: Using a helper function.

```
7 Fall 2008 Scheme: More function examples, higher-order functions
```
### **Fibonacci numbers**

```
• Getting a list of Fibonacci numbers (more efficient version):
```

```
Fall 2008 Scheme: More function examples, higher-order functions
   > (define (fiblist n)
        (cond ((= n 1) '(1))((= n 2) '(1 1))(else (let ((f (fiblist (- n 1)))))
                       (cons (+ (car f) (cadr f)) f) ))
   \overline{\phantom{a}}\lambda> (fiblist 6)
   (8 5 3 2 1 1)
```
# **Fibonacci numbers** • Getting a list of Fibonacci numbers (most efficient version):

```
> (define (fiblist-help n f last)
    (let ((new-f (cons (+ (car f) (cadr f)) f)))(cond ( = n last) new-f)
              (else (fiblist-help (+ n 1) new-f last))
              )))
```

```
> (define (fiblist n) 
    (cond ((= n 1) '(1))((= n 2) '(1 1)) (else (fiblist-help 3 '(1 1) n))
           ))
```
• Observe that fiblist-help is tail-recursive, and its parameter f acts as an accumulator.

#### 9 Fall 2008 Scheme: More function examples, higher-order functions

```
Fall 2008 Scheme: More function examples, higher-order functions
                         Fibonacci numbers
 • Tracing a call to the most efficient version of fiblist:
   Call: (fiblist 6)
   Trace:
        (fiblist 6)
        (fiblist-help 3 '(1 1) 6)
        (fiblist-help 4 '(2 1 1) 6)
        (fiblist-help 5 '(3 2 1 1) 6)
        (fiblist-help 6 '(5 3 2 1 1) 6)
        (8 5 3 2 1 1)
                                                                           11 Fall 2008 Scheme: More function examples, higher-order functions
                                                                                                                Equality checking
                                                                                        • The eq? predicate doesn't work for lists. :
                                                                                            > (eq? (cons 'a '()) (cons 'a '()))
                                                                                           #f
                                                                                        • Why not?
                                                                                          – The first (cons 'a '()) makes a new list.
                                                                                          – The second (cons 'a '()) makes another new list.
                                                                                          – eq? checks whether its two arguments are the same.
                                                                                          – And they're not: they're two separate lists.
                                                                                        • Lists are stored as pairs of pointers: one to the first element (the car) 
                                                                                          and one to the rest of the list (the cdr).
                                                                                        • Symbols and numbers are stored uniquely, so eq? works on them.
                                                                                                                                                                 12
```
## **Equality checking for lists**

• For lists, we need a comparison function to check for the same *structure* in two lists. This is what the built-in function equal? does. Let's define our own version of equal?. We'll use the atom? function we previously defined.

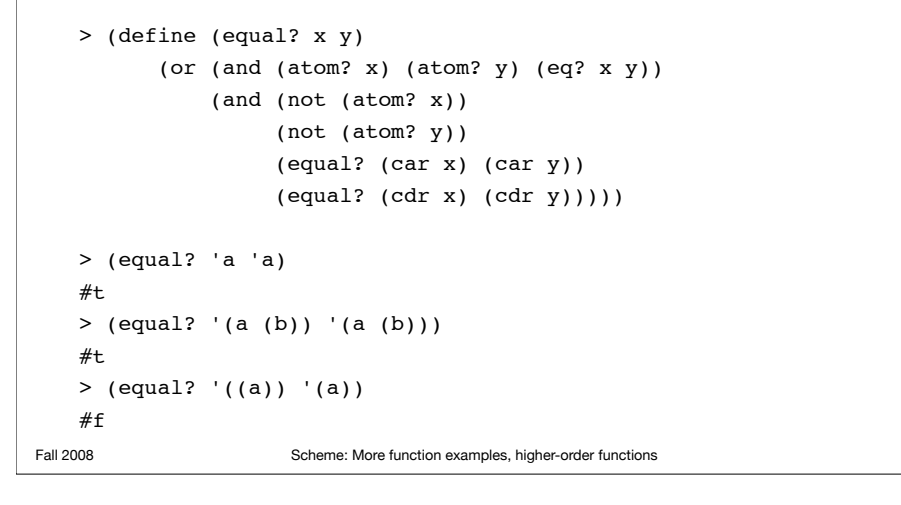

## **Sum of all the numbers in a list of lists**

- Parameter: a nested list of numbers.
- Result: the sum of all the numbers in the parameter.

```
13 Fall 2008 Scheme: More function examples, higher-order functions
                >(define (sum-list-nested ls)
                    (cond ((null? ls) 0)
                           ((list? (car ls))
                            (+ (sum-list-nested (car ls))
                                (sum-list-nested (cdr ls))))
                           (else (+ (car ls)
                                      (sum-list-nested (cdr ls))))))
             > (sum-list-nested '(1 (3 (4 5)) 5))
             18
             • This is car-cdr recursion again:
                – If the first element is a list, then recursion on car processes the nested level.
                – Then recursion on cdr advances the computation to the next element of the list.
```
## **Higher-order functions**

- A *higher-order function* is a function that takes a function as a parameter, returns a function, or does both.
- For example, the function you'll write for Exercise 6 of Lab 2 takes a list of functions as a parameter, and returns the composition of these functions.
	- The return value is a function.

```
– Let's see an example of this in math (rather than in Scheme):
  Define f(x) = x+2.
  Define q(x) = 2*x.
  Let h = \text{composite}(f, q). That is, compose "returns" a function, which we're
  "assigning" to h.
  Then h(x) = f(q(x)).
```

```
e.g. h(3) = f(g(3)) = f(2*3) = 6+2 = 8.
```
## **Functions as parameters**

14

16

• A higher-order function that takes a function as a parameter:

```
 > (define (all-num-f f lst)
     (cond ((all-num lst) (f lst))
            (else 'error)))
 > (all-num-f abs-list '(1 -2 3))
 (1 2 3)
> (all-num-f car '(1 - 2 3))
```

```
 1
 > (all-num-f abs-list '(1 a))
 error
```
- We assume that helper function all-num has been defined to return true iff its parameter is a list containing only numbers. (Exercise: write this helper function.)
- all-num-f returns the result of calling f on lst.

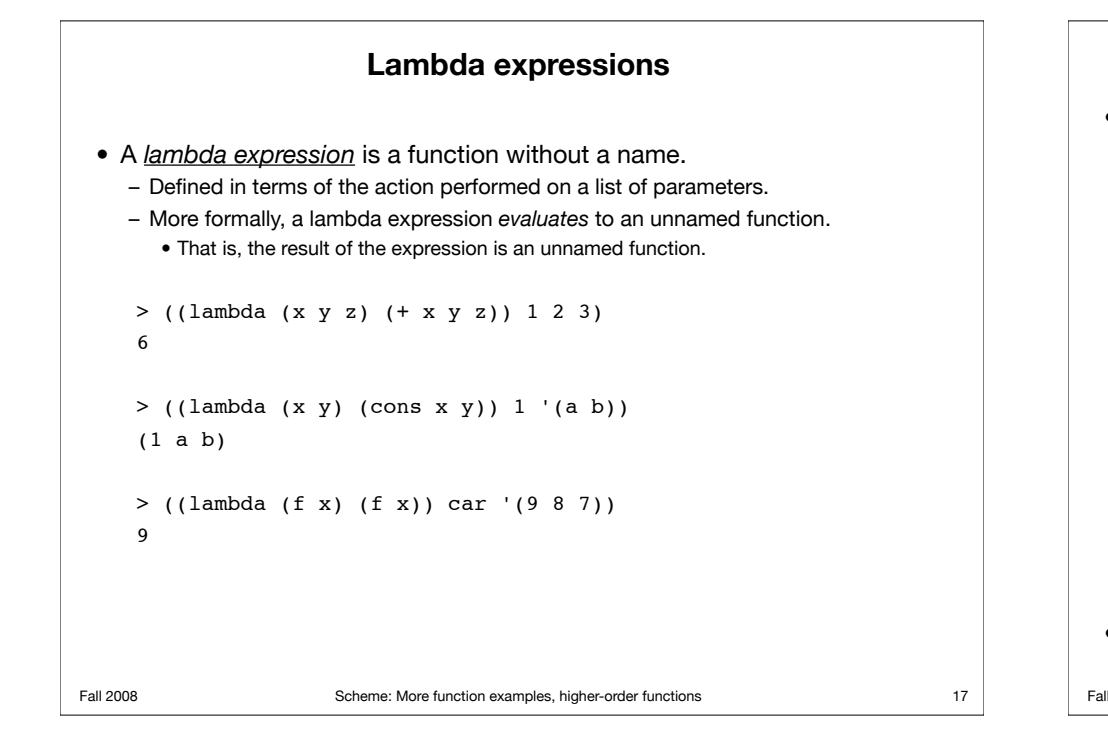

## 17 **Fall 2008** Fall 2008 Scheme: More function examples, higher-order functions **Functions as return values** • A higher-order function that returns a function as its value: > (define (plus-list x) (cond ((number? x) (lambda (y) (+ (sum-n x) y))) ((list? x)  $(lambda (y)$   $(+ (sum-list x) y)))$  (else (lambda (x) x)) )) > ((plus-list 3) 4) 10 > ((plus-list '(1 3 5)) 5) 14 > ((plus-list 'a) 5) 5 • Recall that (sum-n  $x$ ) returns the sum of the numbers from 0 to  $x$ , and (sum-list x) returns the sum of the numbers in list x. 18

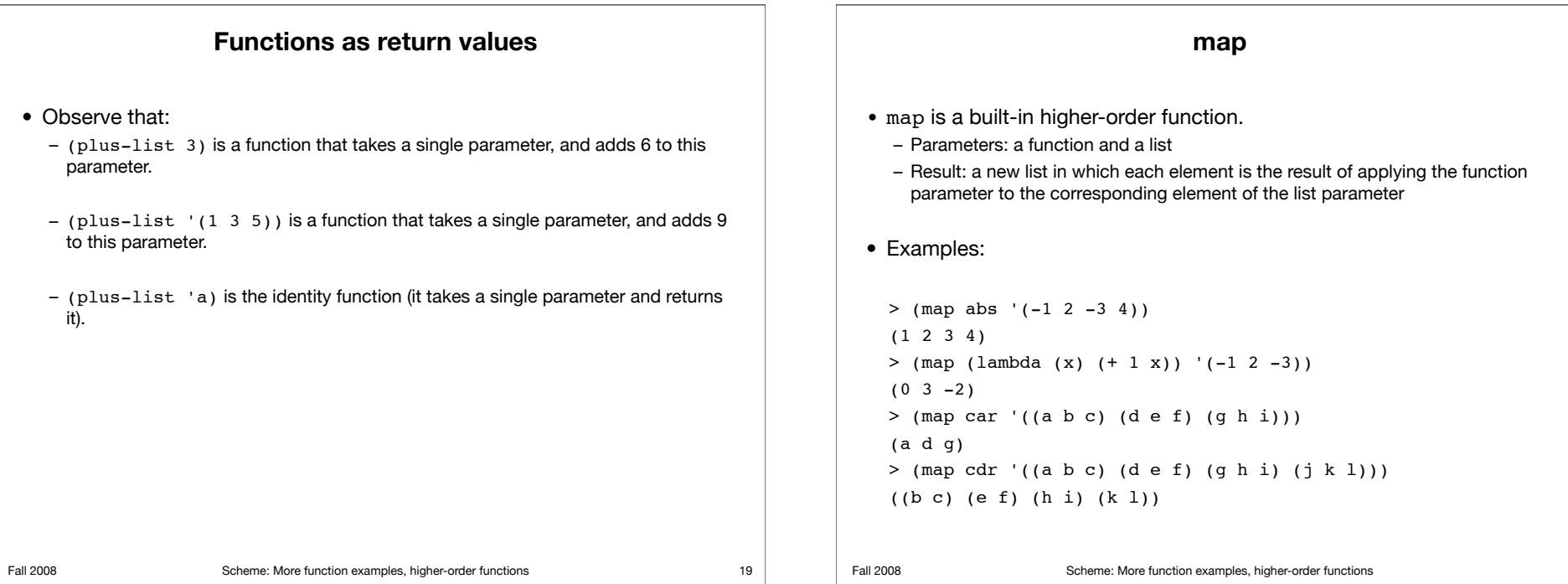

```
Fall 2008 Scheme: More function examples, higher-order functions
                                   map
 • We could define our own map like this:
   > (define (map f l)
         (cond ((null? l) ())
                (else (cons (f (car l))
                            (\text{map } f (\text{cdr } 1))))• Unlike ours, the built-in map can take more than two arguments.
    – This allows it to work with functions f that need more than one argument.
    – Examples:
      > (map cons '(a b c) '((1) (2) (3)))
      ((a 1) (b 2) (c 3))> (map + '(1 2 3) '(4 5 6) '(7 8 9))
      (12 15 18)
     > (map max (1 4 8) (2 5 2) (9 4 1) (0 0 0))
       (9 5 8)
                                                                          21 Fall 2008 Scheme: More function examples, higher-order functions
                                                                                                                     Exercises
                                                                                       • Write a function called addToEnd that takes an element e and a list L, 
                                                                                         and adds e to the end of L. Do not use recursion. Example:
                                                                                         > (addToEnd 'd '(1 2 3))
                                                                                         (1 2 3 d)
                                                                                       • Write a function called funAddToEnd that takes an element e and
                                                                                         returns a function that takes a list and adds e to the end of the list. 
                                                                                         Example:
                                                                                         > ((funAddToEnd 'a) '(2 3 4))
                                                                                         (2 \t3 \t4 \t a)• Write a function called fixFirst that takes a binary function f and a 
                                                                                         parameter p, and returns a function that is the same as f except the first 
                                                                                         parameter is fixed to be p. Examples:
                                                                                         > ((fixFirst cons 'z) '(a b c))
                                                                                         (z \ a \ b \ c)> ((fixFirst append '(1 2)) '(3 4))
                                                                                         (1 2 3 4)
                                                                                                                                                                22
```